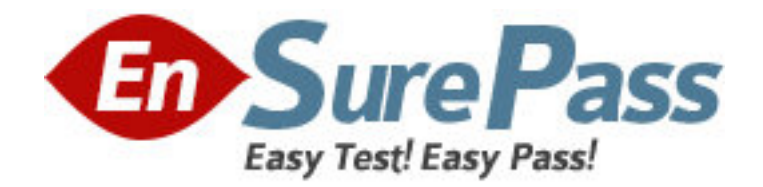

**Vendor:** IBM

**Exam Code:** 000-556

**Exam Name:** Informix 11.50 Application Developer

**Version:** DEMO

1.What are user created temporary tables used for?

- A. To persistently write temporary data to disk.
- B. To share result sets across multiple sessions.
- C. To access a temporary result set within one session.

D. To automatically delete data based on a time policy.

#### **Answer:** C

2.In an ANSI compliant database, what value of SQLCODE indicates a successful query that returned no rows?

- A. 100
- B. -330
- C. -201
- D. -1

# **Answer:** A

3.Which Committed Read isolation level statement is correct?

- A. It locks all rows examined.
- B. It does not check for locks.
- C. It checks for locks after returning a row.
- D. It checks for locks before returning a row.

#### **Answer:** D

4.Which two values can be used for connection type field from sqlhosts file when using Distributed Relational Database Architecture (DRDA) protocol? (Choose two.)

- A. ontlitcp
- B. onipcshm
- C. onsoctcp
- D. drtlitcp
- E. drsoctcp

**Answer:** D,E

5.Which type of isolation level results in a lock on every row a query examines in order to retrieve any row from the result set?

- A. DIRTY READ
- B. COMMITTED READ
- C. CURSOR STABILITY
- D. REPEATABLE READ

#### **Answer:** D

6.What Informix onconfig parameter is used to enable specific user level SQL tracing?

- A. SQLIDEBUG
- B. SQLTRACE
- C. SQL\_XTRACE
- D. TRACE\_SQL

# **Answer:** B

7.What are the two valid methods to obtain trace data for diagnosing JDBC problems with the IBM Data Server Driver for JDBC and SQLJ type 4 connectivity? (Choose two.)

- A. Set theibm.jcc.override.trace property.
- B. Set theifx.jcc.override.traceFile property.
- C. Set the db2.jcc.override.traceFile property.
- D. Set theifx.jcc.override.traceDirectory property.
- E. Set the db2.jcc.override.traceDirectory property.

#### **Answer:** C,E

8.What is the syntax to query a table that resides on a remote Informix database?

- A. database@server:[owner.]table
- B. database@server:databasename:[owner.]table
- C. database@server:user:password:[owner.]table
- D. database@server:databasename:user:password:[owner.]table

#### **Answer:** A

9.Which temporary table statement is NOT true?

- A. The table can use multipledbspaces.
- B. The table can have fragmented indexes.
- C. Temporary tables are visible to all users.
- D. The table exists until the database is closed.

#### **Answer:** C

10.How can you prevent concurrency problems when other users are modifying a nonlogging or raw table?

A. Lock the table in exclusive mode for the whole transaction OR use repeatable read isolation level for the whole transaction.

B. Lock the table in exclusive mode for the whole transaction OR use committed read isolation level for the whole transaction.

C. Lock the table in shared mode for the whole transaction OR use repeatable read isolation level for the whole transaction.

D. Lock the table in shared mode for the whole transaction OR use committed read isolation level for the whole transaction.

# **Answer:** A

11.Given the attached exhibit, what value does Mary see for their savings account?

- A. 0
- B. 100
- C. 200
- D. -100

**Answer:** B

12.A user has opened two sessions, SESSION\_1 and SESSION\_2, connecting to the same database containing a table named customer. The following query is executed first from SESSION\_1 and then from SESSION\_2 (without closing SESSION\_1): SELECT \* FROM customer INTO TEMP cust temp What is the outcome in SESSION 2?

A. A locking error.

B. SELECT query will wait till SESSION\_1 has ended.

C. Error indicating Temp table (cust\_temp) already exists.

D. All rows from customer table will be retrieved intocust\_temp table.

**Answer:** D

13.Which URL syntax is NOT used for DRDA communications?

A. jdbc:ids

B. jdbc:db2

C. jdbc:informix

D. jdbc:db2j:net

**Answer:** C

14.When using IBM Data Server Driver for JDBC to connect to Informix Server, which URL should be used when making a connection using Distributed Relational Database Architecture protocol?

A. "jdbc:ids://hostname1:5021/storesdb:user=XXX;password=YYY"

B. "jdbc:drda://hostname1:5021/storesdb:user=XXX;password=YYY" C.

"jdbc:db2j:net://hostname1:5021/storesdb:user=XXX;password=YYY"

D."jdbc:informixsqli://hostname1:5021/storesdb:INFORMIXSERVER=myserver;user=XX X;password=YYY"

# **Answer:** A

15.You wish to show a user a total balance across all of their savings and checking accounts. However, you do not want them to be blocked or to see inconsistent information if money is being transferred between their accounts at the time of the query. What isolation level would you use?

A. READ COMMITTED

B. REPEATABLE READ

C. COMMITTED READ LAST COMMITTED

D. CURSOR STABILITY LAST COMMITTED

# **Answer:** C

16.Which statement describes a select cursor?

A. It is used when you associate an EXECUTE FUNCTION statement with a cursor.

B. It is a cursor that uses the FETCH option to retrieve successive rows of data from another cursor.

C. It is the representation of columns or values that a user-defined function returns after a SELECT statement.

D. It is a data structure that represents the active set of rows that the SELECT statement retrieved.

#### **Answer:** D

17.What is the SQL statement cache used for?

- A. To cache static SQL statements.
- B. To cache dynamic SQL statements across sessions.
- C. To cache all SQL statements for tracing purposes.
- D. To provide a history of SQL statements to the application.

# **Answer:** B

18.When is a cursor necessary in an SQL program?

A. A cursor is necessary before an after trigger can be created.

B. A cursor is necessary when a query returns one row and you wish to examine its content and maybe update it or delete it.

C. A cursor is necessary when a query returns more than one row and you wish to examine their content before an update or delete statement is executed.

D. A cursor is only necessary when using DISTINCT, UNIQUE, ORDER BY, GROUP BY or aggregates in SQL statements.

# **Answer:** C

19.How is the DBINFO function used in the SQL statement below? SELECT FIRST 1 DBINFO('sessionid') FROM systables;

- A. The DBINFO function sets the session id.
- B. The DBINFO function creates a new session.
- C. The DBINFO function returns the current session id.
- D. The DBINFO function is a wrapper to the systables table.

# **Answer:** C

20.Assuming you have an employee table that stores the salary for each employee. What will this query return? SELECT AVG(salary), STDEV(salary) FROM employees;

A. Average salary and standard deviation for all rows.

B. Average salary and standard deviation for all rows not containing NULL salaries.

C. Average salary and standard deviation for all rows assuming zero for NULL salaries.

D. Average salary and standard deviation for all rows assuming the average value for NULL salaries.

**Answer:** B